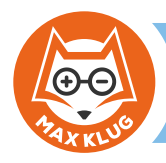

#### Aufgabe 1

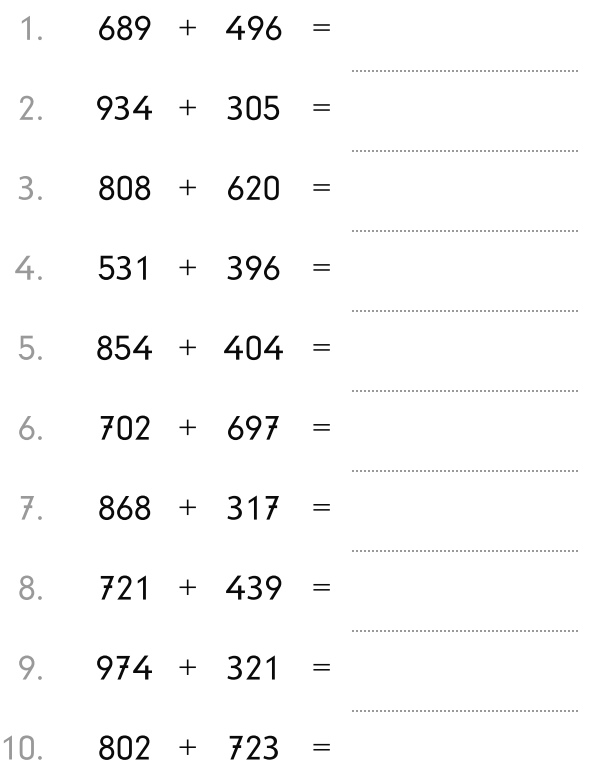

# Aufgabe 2

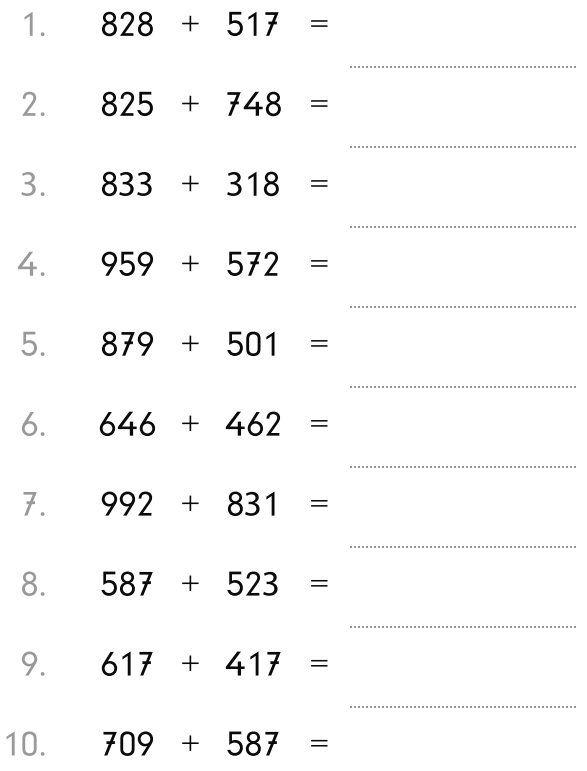

## Aufgabe 3

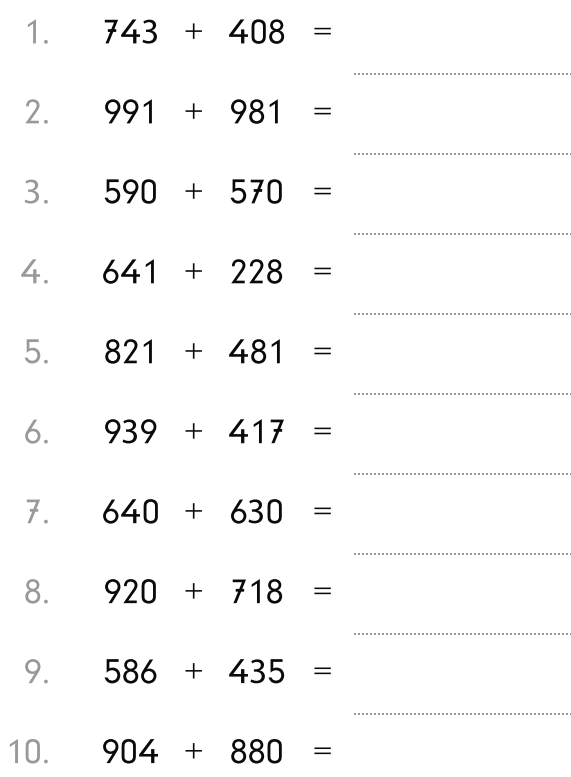

## Aufgabe 4

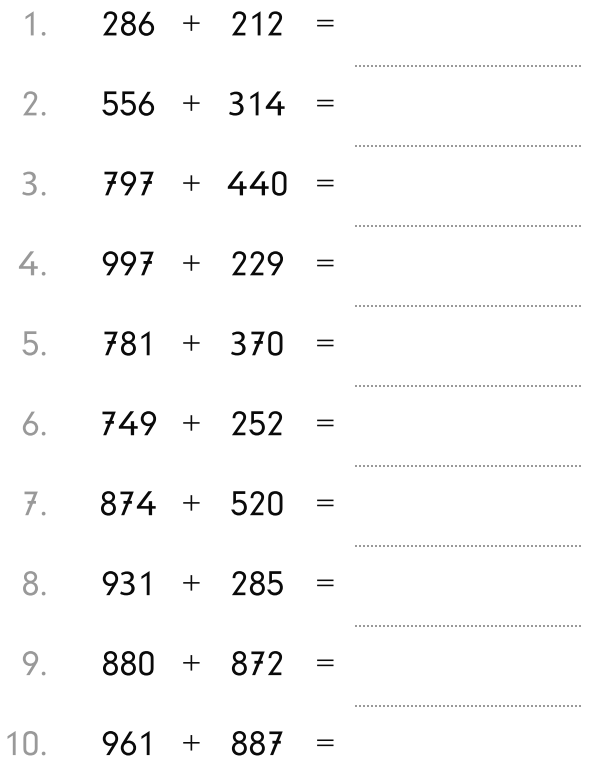

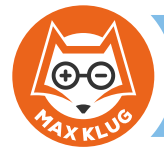

#### Aufgabe 1

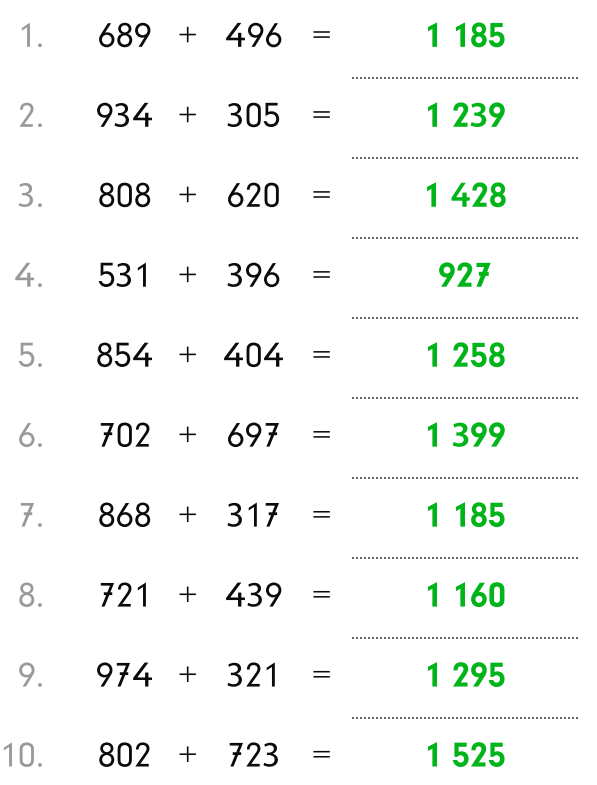

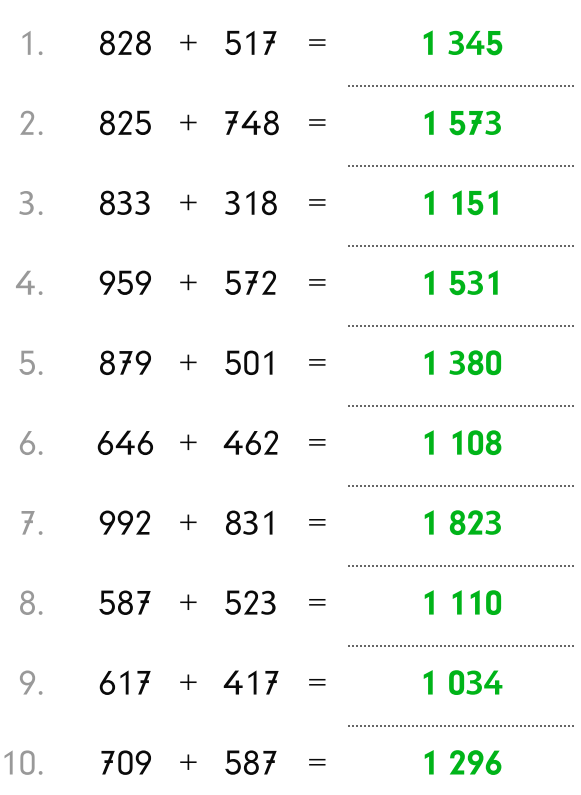

## Aufgabe 3

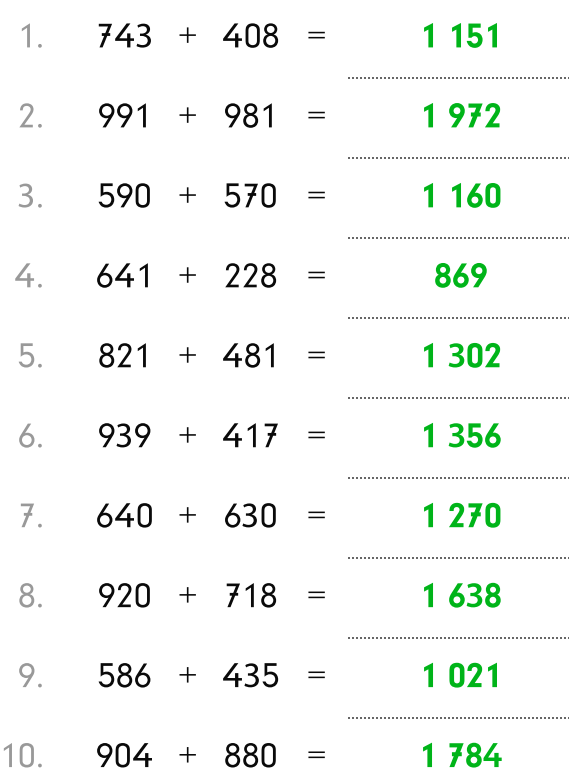

## Aufgabe 4

Aufgabe 2

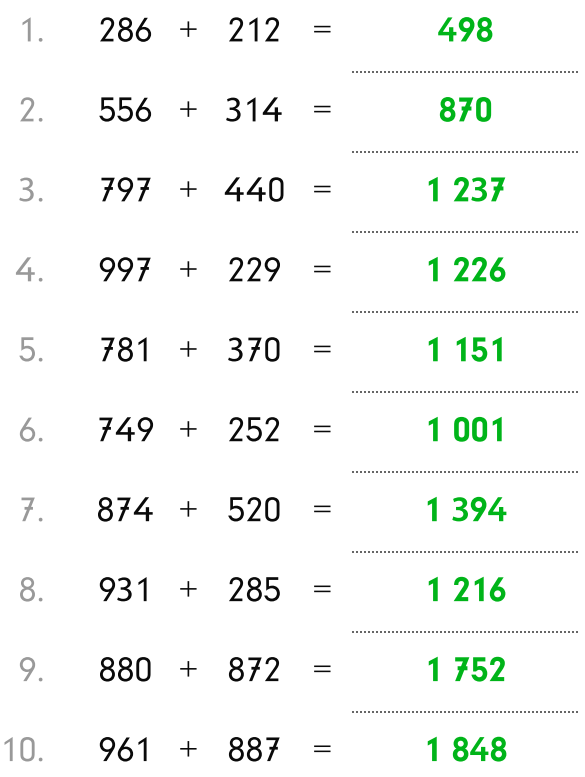